# **CMSC330 Spring 2018 Midterm 1 9:30am/ 11:00am/ 3:30pm**

**Name (PRINT YOUR NAME as it appears on gradescope ):**

**Discussion Time (circle one) 10am 11am 12pm 1pm 2pm 3pm**

 **\_\_\_\_\_\_\_\_\_\_\_\_\_\_\_\_\_\_\_\_\_\_\_\_\_\_\_\_\_\_\_\_\_\_\_\_\_\_\_\_\_\_\_\_\_\_\_\_\_\_\_\_\_\_\_\_\_\_\_\_\_\_\_\_\_\_**

### **Instructions**

- Do not start this test until you are told to do so!
- You have 75 minutes to take this midterm.
- This exam has a total of 100 points, so allocate 45 seconds for each point.
- This is a closed book exam. No notes or other aids are allowed.
- Answer essay questions concisely in 2-3 sentences. Longer answers are not needed.
- For partial credit, show all of your work and clearly indicate your answers.
- Write neatly. Credit cannot be given for illegible answers.

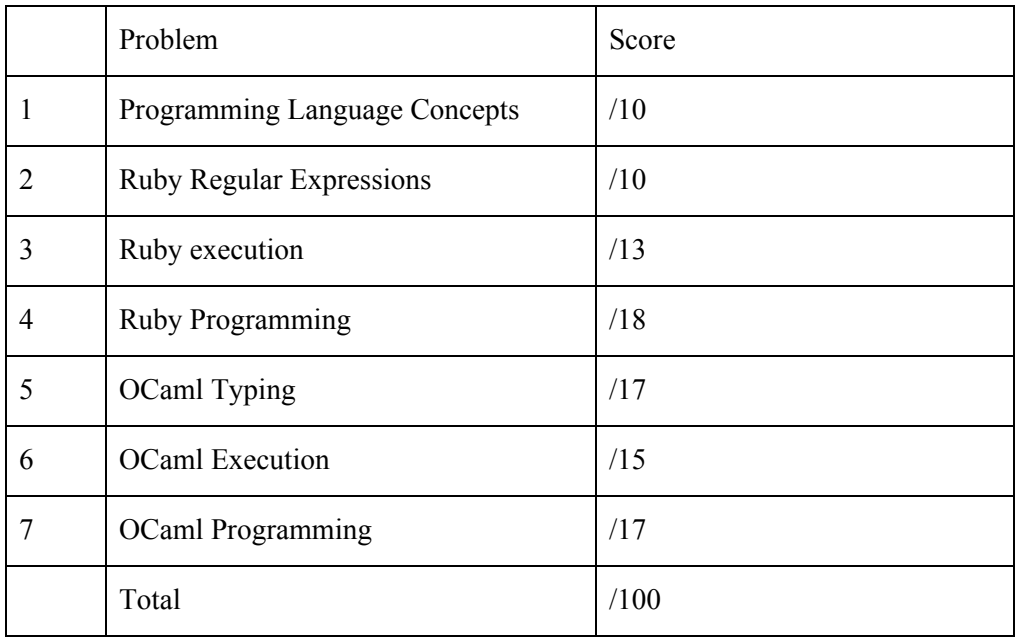

### 1. **[10 pts] Programming Language Concepts**

1.1 **[7 pts]** Circle the correct answer:

- a. *True / False*: [1,2,3] is a list/array of three ints in both OCaml and Ruby
- b. *True / False*: Static type checking occurs at compile time
- c. *True / False*: In dynamically typed languages, a type error will go unnoticed if the line containing the error is never executed
- d. The OCaml compiler does which of the following if you omit a case in a pattern match: *Nothing / Emits a warning / Emits an error*
- e. *True / False*: Ruby variables are declared explicitly
- f. *True / False*: All values in Ruby are objects
- g. *True / False*: Ruby code blocks are *first class*, e.g., they can be stored in arrays

1.2 **[3 pts]** Show the contents of the closure for f after executing the following code:

let add =  $(fun x -> (fun y -> x + y + 10));$ let  $f = add 5;$ ;

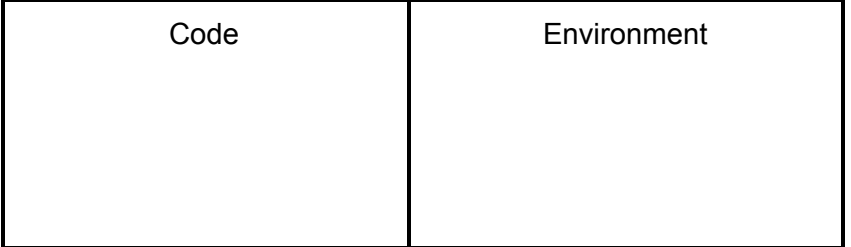

### 2. **[10 pts] Ruby Regular Expressions**

2.1. **[3 pts]** Write a regular expression that accepts precisely 8, 9, or 10 letters

2.2. **[3 pts]** Write a string that matches the following regular expression:

 $\frac{\sqrt{w}}{\sqrt{2}}$  /^www(\.[a-zA-Z]+)\*(\.[a-zA-Z]{2,3})\$/

2.3. **[4 pts]** Circle all of the given strings that match the following regular expression /^[0-9]+(,[0-9])\*\$/

"3562" "0432,7,7384" "8392,6,3" "8265,"

### 3. **[13 pts] Ruby execution**

Write the output of the following Ruby code. If there is an error, then write **ERROR**. If nil is printed write **"nil"** and not the empty string. *Hint*: select invokes the block passing in successive elements, returning an array containing those elements for which the block returns a true value.

3.1. **[2 pts] Output:**  $x = []$  $x[3] = 4$ puts x["3"]

- 3.2. **[2 pts] Output:**  $m = \{ "hello" \Rightarrow 3, "world" \Rightarrow 4 \}$ puts m[3] puts m["hello"]
- 3.3. **[2 pts] Output:**  $x = \{\}$ x["hi"].push(3) puts x["hi"]

3.4. **[2 pts] Output:**  $x = [2, false, 4, nil, 6, 0, 8]$ puts x.select {|y| y}

3.5. **[2 pts] Output:**

```
x = "hello"
y = "hello"
puts (x == y)puts (x.equal? y)
```

```
3.6. [3 pts]
      class Foo
            @@x = [ ]def initialize(ele)
                  @@x.push ele
            end
            def add(ele)
                  @@x.push ele
                  @@x
            end
      end
      f = Foo.new 5g = Foo.new "hi"
      puts (f.add true)
```
**Output:**

## **4. [18 pts] Ruby Programming**

Implement a Graph class, which represents a *directed graph* as a collection of nodes that are linked by edges. *Cycles, including self-edges, are allowed*, but there can be *at most one edge between any pair of nodes*. A template for your implementation is given on the next page. You may **NOT** edit the initialize method, whose implementation implies you should store your graph as a hash. Implement the following methods.

4.1 **[8 pts]** addEdge(str) adds an edge represented by the str input parameter to the graph. The str input parameter has the format 'start: nodename end:nodename', where a valid nodename is a combination of one or more letters (uppercase or lowercase) followed by a dash ('-') followed by one or more digits. For example:

```
g =Graph.new
g.addEdge("start: Node-5 end: tidepod-6")
g.addEdge("start: tidepod-6 end: A-7")
g.addEdge("start: A-8 end: tidepod-6")
```
will create a graph g with the edges (Node-5, tidepod-6), (tidepod-6, A-7), and (A-8, tidepod-6) in it. If the input string to addEdge is incorrectly formatted, then nothing will be added. For example:

```
g.addEdge("start: Node5 end: hello-6")
```
will add no edges to g because Node5 is an invalid nodename.

4.2 **[5 pts]** inDegree(node) takes a node (a string) and returns the number of edges ending at that node. For example, for the graph g above, g. inDegree("Node-5") is 0, while g.inDegree("tidepod-6") is 2. The inDegree of a node with no incoming edges (or any edges at all) in the graph is 0.

4.3 **[5 pts]** outDegree(node) takes a node (a string) and returns the number of edges that start at that node. For example, for graph g above, g.outDegree("Node-5") and g.outDegree("A-8") are both 1. A node with no outgoing edges has degree zero, as does a node with no edges at all.

Implement your solutions on the next page.

```
class Graph
     def initialize # do not change, add to, or delete this method
           @g = { }
     end
     def addEdge(str)
```
end

def inDegree(node)

end

def outDegree(node)

end end

### **5. [17 pts] OCaml Typing**

Determine the type of the following definitions. Write **ERROR** if there is a type error.

```
5.1. [2 pts]
type 'a option = Some of 'a | None
let f a =
  if a < 0 then None else Some a
;;
```
5.2. **[3 pts]** let  $f \times y = [x; y]$ ;;

```
5.3. [3 pts]
let rec g l =match l with
 | [ ] \rightarrow [ ]\vert [x] -> []
  | h1::h2::t -> (h1,h2)::(g t);;
```
Write an expression that has the following type, **without using type annotations**

5.4 **[3 pts]** bool -> bool -> bool list

5.5 **[3 pts]** (int \* 'a) -> int

5.6 **[3 pts]**

```
let rec fold f a l =match l with
  | | | \rightarrow a
  \vert h::t -> fold f (f a h) t
fold: ('a -> 'b -> 'a) -> 'a -> 'b list -> 'a
```
Define a function f that when used in the following expression will not produce any type errors. The implementation and type of fold are given for reference, above.

fold f ([],0) [5;4;3;2;1]

### **6. [15 pts] OCaml Execution**

```
let rec fold f a l =match l with
  | [] -> a
  | h::t -> fold f (f a h) t
let rec map f l =match l with
  | [] -> []
  | h::t \rightarrow (f h)::(map f t)
```
Determine the final value of the following expressions. Write **EXCEPTION** if an exception is thrown or **ERROR** if there is a type error.

```
6.1. [2 pts] let f a =
              if a = 1 then 'harambe'else 0 in
            f 5
```
6.2. **[3 pts]** (you might find it useful to refer to the map and fold definitions given above) let xs = map (fun  $(x,y)$  -> x)  $[(2,"a")$ ; $(3,"b")$ ] in fold (fun a  $h \rightarrow a * h$ ) 1 xs

```
6.3. [2 pts] let f a = fun b -> if a > b then a else b in
            map (f 1) [0;1;2;3]
```

```
6.4. [2 pts] let f a b = if a=b then (a-1) else (b+1) in
            f (4,8)
```

```
6.5. [3 pts] let y = 4 in
           let sub x y = x - y in
            let part = sub 3 inlet y = 2 in
            (sub 3 7, part y)
```
6.6. **[3 pts]** (you might find it useful to refer to the type 'a option given in 5.1)

```
let rec f l =
  match l with
 | [ ] \rightarrow 0| None::t -> f t
  | (Some)::t -> 1 + (f t)
in f [Some "a"; None; None; Some "b"; Some "c"]
```
### **7. [17 pts] OCaml Programming**

**7.1. [8 pts]** Write a function int\_of\_digits that takes a list of digits and returns an int having those digits. **For full credit, you must implement** int\_of\_digits **using** fold (see the top of question 6 for its definition). Examples:

```
int_of_digits [] = 0int_of_digits [0] = 0int_of_digits [1;2;3] = 123
int_of_digits [1;0] = 10
```
Answer:

let int\_of\_digits lst =

**7.2. [9 points]** Using the int\_tree type below, write a function sum\_level that sums all the node values at a given level within the tree (starting at 0 for the top). Leaves present at a given level do not contribute (i.e., they have count zero). If the level is greater than the depth of the tree, return 0.

```
type int_tree =
  IntLeaf
| IntNode of int * int_tree * int_tree
;;
```
Examples:

```
sum_level (IntLeaf) 0 = 0;;
sum_level (IntLeaf) 1 = 0;;
sum_level (IntNode (1,IntNode(2,IntLeaf,IntLeaf),IntLeaf)) 0 = 1;;
sum_level (IntNode (1,IntNode(2,IntLeaf,IntLeaf),IntLeaf)) 1 = 2;;
sum_level (IntNode (1,IntNode(2,IntLeaf,IntLeaf),IntNode(3,IntLeaf,IntLeaf))) 1 = 5;;
```
Write your code here (add the rec keyword if you need it):

let sum\_level t n =